## **RETENCIONES E INGRESOS A CUENTA DEL IRPF**

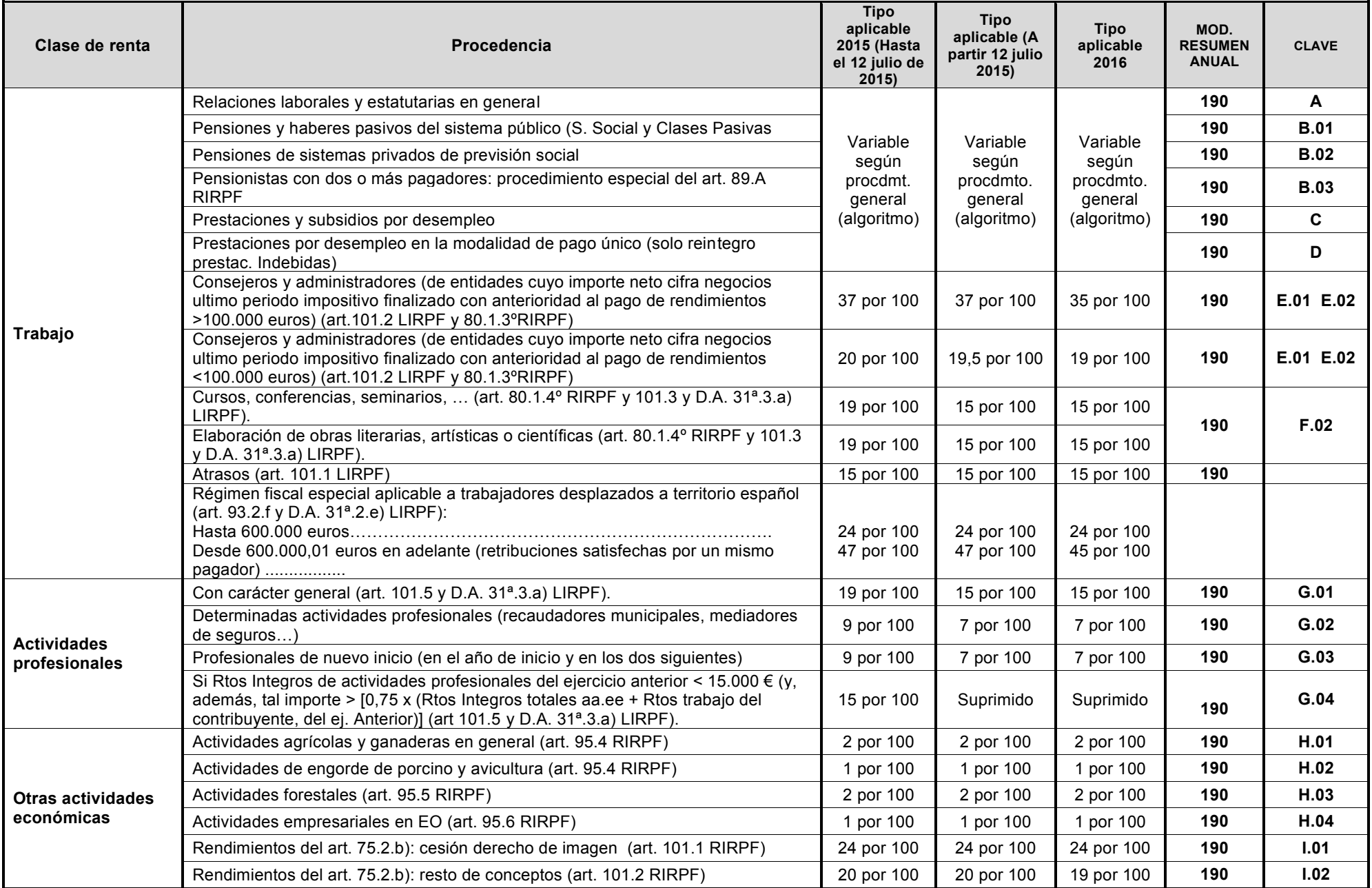

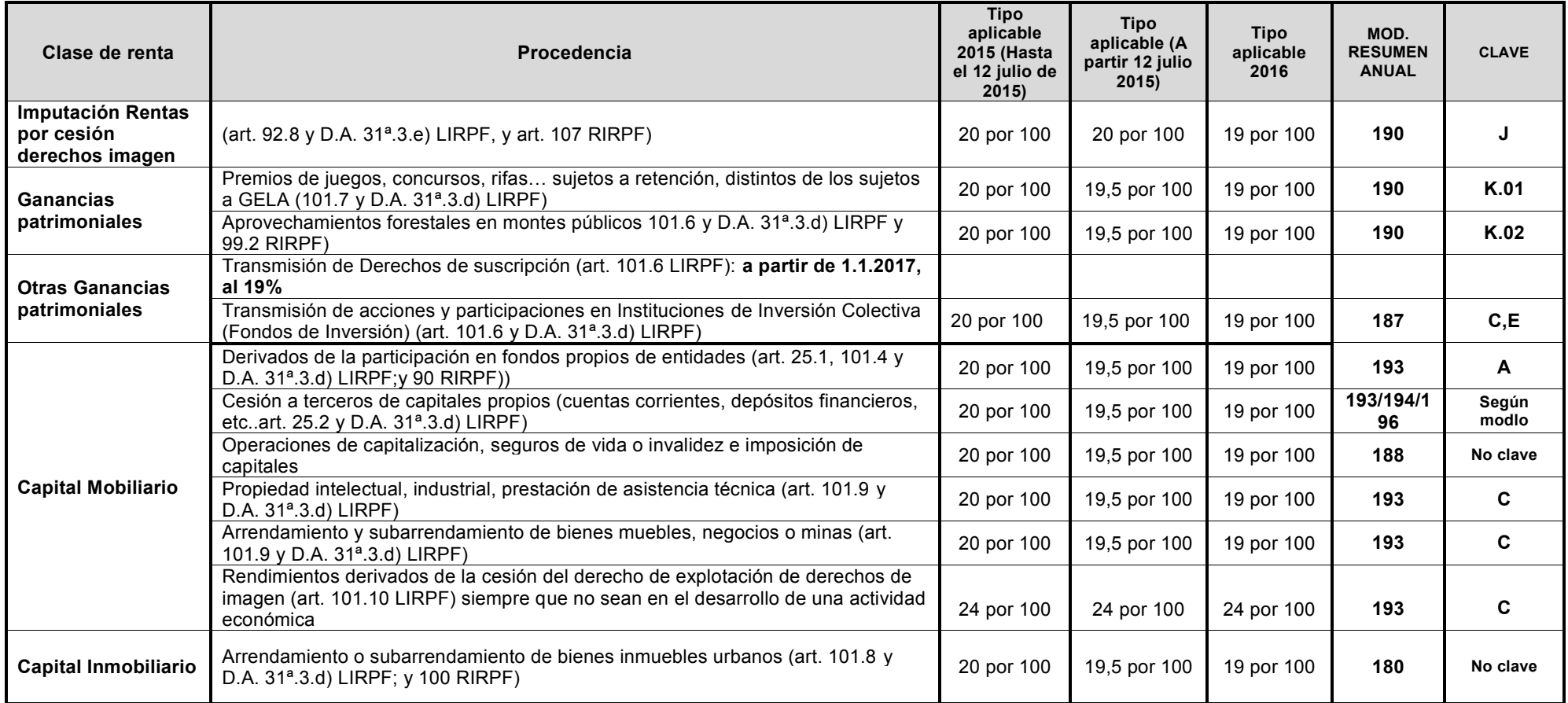